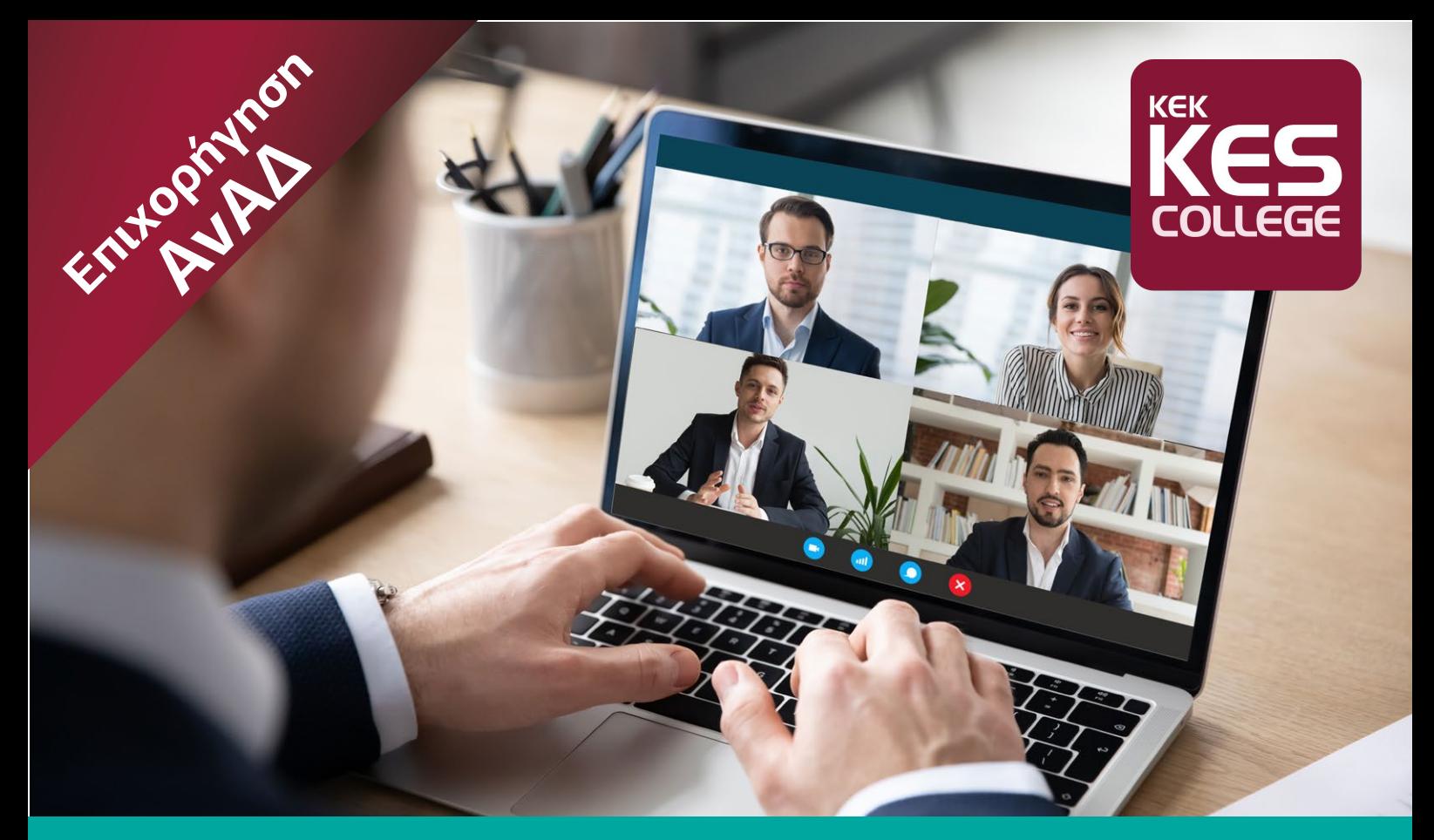

# **ΣΥΓΧΡΟΝΕΣ ΨΗΦΙΑΚΕΣ ΕΦΑΡΜΟΓΕΣ -ΤΗΛΕΡΓΑΣΙΑ ΚΑΙ ΤΗΛΕ∆ΙΑΣΚΕΨΗ ΓΙΑ ΜΙΚΡΟΜΕΣΑΙΕΣ ΕΠΙΧΕΙΡΗΣΕΙΣ**

**Εξ αποστάσεως ηλεκτρονική µάθηση**

• Ημερομηνία Έναρξης: 6/11/2021 • Ημερομηνία Λήξης: 20/12/2021 • Διάρκεια: 32 ώρες **Ηµεροµηνίες εφαρµογής: 6, 13, 20, 27/11/2021 και 4, 11, 13, 20/12/2021**

- **Ώρες εφαρµογής:** 08:30 13:00 µε δύο ενδιάµεσα διαλείµµατα 10.00 10.15 και 11.45 12.00 **Πληρωτέο ποσό από δικαιούχους επιχορήγησης από την ΑνΑ∆: €180**
- **•** Κόστος προγράµµατος χωρίς επιχορήγηση από την ΑΝΑ∆: €724 Επιχορήγηση ΑνΑ∆: €544

## **Ανάγκη κατάρτισης:**

Κατά την ανάπτυξη των τεχνολογιών της πληροφορικής και του διαδικτύου έχει καταστεί σαφές ότι η κάθε επιχείρηση, προκειμένου να αναπτυχθεί θα πρέπει να συµβαδίζει µε τις τεχνολογικές απαιτήσεις της εποχής µας.

Το συγκεκριµένο πρόγραµµα, αφορά την πρακτική εκπαίδευση σε σύγχρονες πλατφόρµες τηλεργασίας, τηλεδιάσκεψης και αυτοµατοποίησης των διεργασιών µιας εταιρείας ή ενός οργανισµού.

Είναι σχεδιασµένο µε τέτοιο τρόπο ώστε να προσαρµόζεται στις ανάγκες της επαγγελµατικής ιδιότητας του κάθε οργανισµού ή εταιρείας, θέτοντας τις απαραίτητες βάσεις για τον ψηφιακό µετασχηµατισµό των διαδικασιών.

### **Περιγραφή υποψηφίων για συµµετοχή:**

Το πρόγραµµα απευθύνεται σε Υπεύθυνους Τµηµάτων, ∆ιευθυντές σε Μικροµεσαίες Επιχειρήσεις και άλλο τεχνικό/επιστηµονικό και εποπτικό προσωπικό.

## **Μέθοδος Κατάρτισης:**

Μέθοδος κατάρτισης: Σύγχρονη εξ αποστάσεως ηλεκτρονική µάθηση

## **ΠΕΡΙΓΡΑΦΗ ΠΕΡΙΕΧΟΜΕΝΟΥ ΠΡΟΓΡΑΜΜΑΤΟΣ**

#### **Εισαγωγή – Βασικές έννοιες**

- Τι είναι η Τηλεργασία. Πετυχηµένα παραδείγµατα τηλεργασίας στη Κύπρο και στο εξωτερικό.
- Τι είναι τηλεδιάσκεψη και ποια η αναγκαιότητα στη σηµερινή εποχή. Ο ρόλος των αυτοµατοποιηµένων µέσων τηλεργασίας και τηλεδιάσκεψης στις επιχειρήσεις.
- ∆ιαφορά των δωρεάν εφαρµογών, των εφαρµογών που πρέπει να αγοραστούν αλλά και των εφαρµογών που δηµιουργούνται εξατοµικευµένα για κάθε εταιρεία.
- Καταγραφή της υφιστάµενης κατάστασης στην επιχείρηση του κάθε συµµετέχοντα σχετικά µε την αξιοποίηση των εφαρµογών τηλεργασίας. O κάθε εκπαιδευόµενος καλείται να καταγράψει τι λογισµικά τηλεργασίας χρησιµοποιούνται στη επιχείρηση που εργάζεται.

#### **Ασύγχρονη πλατφόρµα**

- Τι είναι µια ασύγχρονη πλατφόρµα εργασίας. Γνωριµία µε εργαλεία τηλεργασίας/Remote Work Pulse
- Πώς ανεβαίνουν και πώς κατεβαίνουν δεδοµένα εντολές στην πλατφόρµα
- Ατοµική εργασία /Πρακτική άσκηση
- Πώς δηµιουργούνται κωδικοί. Πώς κατηγοριοποιούνται τα δεδοµένα.
- Γνωριµία µε εργαλεία τηλεργασίας.

#### **Σύγχρονες πλατφόρµες τηλεδιάσκεψης**

- Γενικές απαιτήσεις τεχνολογικών µέσων για εφαρµογές τηλεδιάσκεψης. Γενική περιγραφή της εφαρµογής zoom.
- Καθοδήγηση από τον εκπαιδευτή στη δηµιουργία λογαριασµού και στην εγκατάσταση της εφαρµογής zoom. Επεξήγηση βασικών εργαλείων της εφαρµογής. ∆ηµιουργία τηλε-συνάντησης µεταξύ εκπαιδευοµένων. Χρήση των εργαλείων της εφαρµογής.
- Γενική περιγραφή της εφαρµογής Teams της Microsoſt. Καθοδήγηση από τον εκπαιδευτή στη δηµιουργία λογαριασµών. Καθοδήγηση από τον εκπαιδευτή στη εγκατάσταση της εφαρµογής Teams ή και λειτουργίας της από το διαδίκτυο. Επεξήγηση βασικών εργαλείων της εφαρµογής.
- ∆ηµιουργία τηλεσυνάντησης µεταξύ εκπαιδευοµένων. Επεξήγηση εξειδικευµένων εργαλείων της εφαρµογής. Χρήση των εργαλείων της εφαρµογής.
- Γενική περιγραφή της εφαρμογής Skype. Καθοδήγηση από τον εκπαιδευτή στη δημιουργία λογαριασμών και προσθήκη επαφών.
- Συγχρονισµός µε κινητές συσκευές. ∆ηµιουργία λογαριασµού στο Skype ή φόρτωση του προηγούµενου από το Teams. Καθοδήγηση από τον εκπαιδευτή στη εγκατάσταση της εφαρµογής Skype τόσο στο υπολογιστή όσο και στο κινητό. Επεξήγηση βασικών εργαλείων της εφαρµογής.
- ∆ηµιουργία τηλεσυνάντησης µεταξύ εκπαιδευοµένων. Επεξήγηση εξειδικευµένων εργαλείων της εφαρµογής. Εισαγωγή επαφών µε συγχρονισµό στην εφαρµογή. Χρήση των εργαλείων της εφαρµογής.
- Αξιολόγηση από τους εκπαιδευοµένους για τη ποια εφαρµογή ταιριάζει στην επιχείρησή τους.

#### **∆ιαδικτυακοί αποθηκευτικοί χώροι**

- Επεξήγηση του cloud storage. Γνωριμία με τα εργαλεία. Παρουσίαση και επεξήγηση του εργαλείου Google Drive. Δημιουργία λογαριασµών και ανέβασµα αρχείων.
- Συγχρονισµός δεδοµένων. Αρχεία σε κοινή χρήση.
- ∆ηµιουργία ερωτηµατολογίου. Google docs. ∆ηµιουργία αρχείων docs και εικονικού ηλεκτρονικού ερωτηµατολογίου. Εργασία σε ένα αρχείο online.
- Παρουσίαση και επεξήγηση του εργαλείου Onedrive. ∆ηµιουργία λογαριασµών και ανέβασµα αρχείων. ∆ηµιουργία λογαριασµού και χρήση του.
- Συγχρονισµός δεδοµένων. Αρχεία σε κοινή χρήση. Παρουσίαση και επεξήγηση του εργαλείου Sync. ∆ηµιουργία λογαριασµών και ανέβασµα αρχείων. Συγχρονισµός δεδοµένων. Αρχεία σε κοινή χρήση.

#### **Εργαλεία VPN - Κοινωνικά δίκτυα**

- Ορισµός. Teamviewer. Anydesk. Παρέµβαση στον υπολογιστή του συνεργάτη. Χρήση εργαλείου
- Προσαρµογή των εργαλείων στη επιχείρηση. ∆ηµιουργία πλάνου τηλεργασίας
- Καθοδήγηση και παρουσίαση προτύπων από το εκπαιδευτή
- ∆ηµιουργία πλάνου από τους εκπαιδευόµενους και παρουσίασή τους
- Ανακεφαλαίωση/Συµπεράσµατα/Αξιολόγηση/Προφορική Εξέταση

## **Βιογραφικό Εκπαιδευτή**

Ο Ηράκλης Ηρακλέους είναι απόφοιτος του Οικονοµικού Πανεπιστηµίου Αθηνών (ΑΣΟΕΕ), µε πτυχίο της ∆ιοικητικής Επιστήµης και Τεχνολογίας, µε κατεύθυνση την Πληροφορική. Ακολούθως έχει αποκτήσει µεταπτυχιακό τίτλο στα Κοινωνικά Πληροφοριακά Συστήµατα στο Ανοικτό Πανεπιστήµιο Κύπρου. Επίσης είναι Πιστοποιηµένος Εκπαιδευτής Επαγγελµατικής Κατάρτισης στην Αρχή Ανάπτυξης Ανθρώπινου ∆υναµικού. Ακολούθως έχει εκπαιδευτεί από το φορέα NCEF ως Εκπαιδευτής Εκπαιδευτών. Έχει παρακολουθήσει σεµινάρια στους τοµείς της επιχειρηµατικότητας και της πληροφορικής. Έχει παραστεί σε συνέδρια Τεχνολογίας και Καινοτοµίας.

Έχει εργαστεί ως καθηγητής/εκπαιδευτής Πληροφορικής σε Κρατικά και Ιδιωτικά Ινστιτούτα Εκπαίδευσης. Είναι εξωτερικός εκπαιδευτής και σύµβουλος πληροφορικής σε διάφορους οργανισµούς.

Σήµερα, εργάζεται στην PMP Business Angels Ltd ως Digital Analyst and Marketing Consultant.

## **ΠΙΣΤΟΠΟΙΗΤΙΚΟ ΚΑΤΑΡΤΙΣΗΣ**

Θα απονεµηθεί από το ΚΕΚ KES College Πιστοποιητικό Κατάρτισης σε όσους από τους συµµετέχοντες θα ολοκληρώσουν µε επιτυχία το πρόγραµµα.

## **ΠΛΗΡΟΦΟΡΙΕΣ ΚΑΙ ΕΓΓΡΑΦΕΣ**

Κέντρο Επαγγελµατικής Κατάρτισης@KES College

#### **www.training.kes.ac.cy**

Λεωφόρος Καλλιπόλεως 5, 1055 Λευκωσία, Τηλ. 22875737, info@training.kes.ac.cy

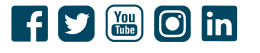

Το πρόγραμμα εγκρίθηκε από την ΑνΑΔ. Οι επιχειρήσεις/ οργανισμοί που συμμετέχουν με εργοδοτούμενούς τους, καθώς και οι άνεργοι, οι οποίοι ικανοποιούν τις προϋποθέσεις της ΑνΑΔ, θα τύχουν της σχετικής επιχορήγησης.

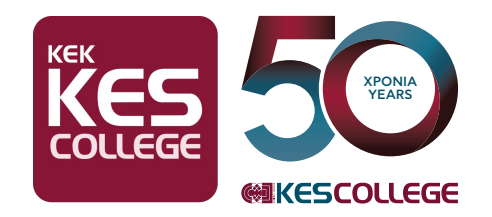

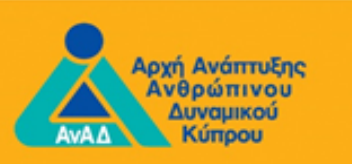